## **Creating a manual-start C++/WinRT coroutine from an eager-start one, part 1**

**devblogs.microsoft.com**[/oldnewthing/20220913-00](https://devblogs.microsoft.com/oldnewthing/20220913-00/?p=107170)

September 13, 2022

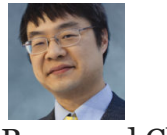

Raymond Chen

C++/WinRT coroutines are eager-start, meaning that they start running as soon as they are created, rather than waiting for you to call a method like Start to get them started. We saw last time that [we sometimes want to be able to start a coroutine lazily.](https://devblogs.microsoft.com/oldnewthing/20220912-30/?p=107168) We can port the  $C#$ solution to C++/WinRT:

```
template<typename Make>
auto MakeLazy(Make make) -> decltype(make())
{
    auto start = winrt::handle(winrt::check_pointer(
       CreateEvent(nullptr, false, false, nullptr)));
   auto startHandle = start.get();
    auto currentTask = [](auto start, auto make)
        -> decltype(make()) {
       winrt::apartment_context context;
       co_await winrt::resume_on_signal(start.get());
       co_await context;
        co_return co_await make();
    }(std::move(start), std::move(make));
    // Resume the coroutine
   SetEvent(startHandle);
   return currentTask;
}
```
We create a kernel event, which is a rather convenient awaitable object built into C++/WinRT, save its handle, and transfer ownership into the lambda. We also transfer the maker into the lambda so it can make the eager-started task.

[After creating and starting the lambda task \(which has no captures, because capturing into a](https://devblogs.microsoft.com/oldnewthing/20190116-00/?p=100715) coroutine lambda is a bad idea), the lambda task captures its current context (we'll see why later) and then waits for the kernel event. This has the effect of a lazy-start coroutine, since it pauses before doing any work.

Back in the main function, after everything is all settled, we set the event handle, which wakes up the resume\_on\_signal , and then we return the coroutine that we just started.

After resume\_on\_signal resumes, the lambda coroutine awaits the original context in order to resume execution in the same context in which it had started. Whereas co\_await ing an IAsyncAction or IAsyncOperation resume in the same COM context in which they started, the resume\_on\_signal does not offer the same guarantee. We need to co\_await context to get back into the original context.

Once resumed, we can ask the maker to produce the eager-started coroutine, which we then await and propagate.

Of course, there's not much point here to creating a lazy-start wrapper around an eager-start coroutine, only to start it immediately. But you can imagine splitting the two steps:

```
template<typename Make>
auto MakeLazy(Make make) -> std::pair<HANDLE, decltype(make())>
{
   auto start = winrt::handle(winrt::check_pointer(
       CreateEvent(nullptr, false, false, nullptr)));
   auto startHandle = start.get();
    auto currentTask = [](auto start, auto make)
        -> decltype(make()) {
       winrt::apartment context context;
       co_await winrt::resume_on_signal(start.get());
       co_await context;
       co_return co_await make();
    }(std::move(start), std::move(make));
   return { startHandle, currentTask };
}
```
This gives you a kernel handle, which you can signal to start the task, and it also gives you a task you can co\_await to get things started.

This is a fairly straightforward translation of the C# lazy-start wrapper, but it turns out that we can do something more efficient if we are willing to roll up our sleeves and work with the C++ coroutine infrastructure. We'll look at that next time.

[Raymond Chen](https://devblogs.microsoft.com/oldnewthing/author/oldnewthing)

**Follow**

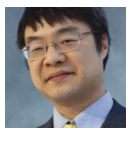